Solves the pain of running out of space when jotting on a piece of paper.

Easy searching through the text

Much lighter than carrying physical books

Print out reference tables/data sheets that you need to refer to so often that firing up a separate window for them is becoming a tedious time-waster. e.g., tables of physical constants, Periodic Tables, History Timelines, etc.

I realize that not all students can afford a big tablet for school. Here are some factors to consider before deciding whether or not a purchase is worth the money:

Does the combination of electronic copies of your textbooks and a tablet beat the price of physical textbooks used in your university?

Do you value the potential of spreading out sheets of papers all over a table? Remember that a tablet cannot extend its screen real estate easily, which can be a huge annoyance compared to old-fashioned paperback notebooks.

> One for stripping out the textual content of the webpage and saving it to somewhere. You should have a local repository of full-length articles that you may come back to at some time.

One for clipping or highlighting only part of the webpage you are reading, because sometimes what makes sense to you may only be a small portion of the whole thing.

Another for merely bookmarking the webpage, because sometimes you need non-textual information.

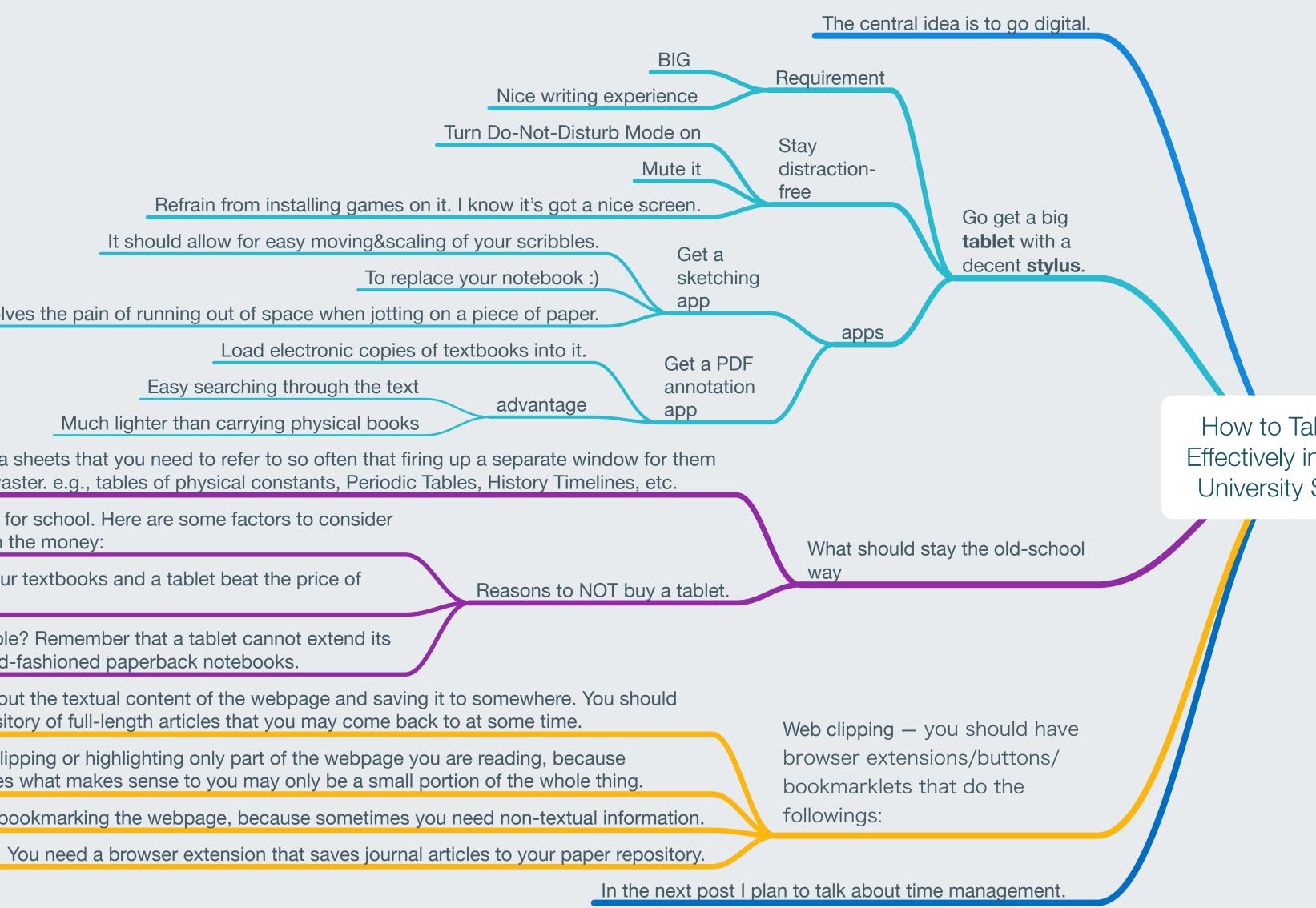

|                                                 |                | Say you are a science student working on som project: use Mathematica, for it's formatable lik      |                                                                                                    |
|-------------------------------------------------|----------------|----------------------------------------------------------------------------------------------------|----------------------------------------------------------------------------------------------------|
|                                                 |                | For the same reason, use Jupyter Note                                                               | book if y                                                                                                    |
| use specific editors for different              |                | Mathematica and Jupyter should meet most of be required to hand in a LaTeX-formatted docu           |                                                                                                    |
| types of tasks                                  | <              | Mindmap is an essential tool for studen                                                             | its nowa                                                                                                    |
|                                                 |                | when you are not sure in which note ap<br>that does not store stuff — the absence                   | p to sto<br>e of a no                                                                                                    |
|                                                 |                | Use an open-and-type To-Do app<br>to jot down brain sparks.                                         | l co<br>goe<br>Whe<br>can                                                                                                    |
|                                                 |                | Use another open-and-type, but<br>password-protected by default,<br>note-taking app for dream diary | l ca<br>You v<br>This i                                                                                                    |
| Keep different types of notes in different apps |                | Use a reference manager to index papers that you have read.                                         | open<br>This<br>Pro<br>and                                                                                                    |
|                                                 |                | Use a plain-text note app to take clippings from the web.                                           | con<br>Use<br>likely<br>It wo                                                                                                    |
|                                                 |                | Use a journaling app to take diaries.                                                               | l use<br>Pa<br>l v<br>ris                                                                                                    |
|                                                 | types of tasks | types of tasks                                                                                      | use specific editors for different types of tasks For the same reason, use Jupyter Notel   Mathematica and Jupyter should meet be required to hand in a LaTeX-formatter Mathematica and Jupyter should meet be required to hand in a LaTeX-formatter   Mindmap is an essential tool for student Keep one or two text editors around. The when you are not sure in which note ap that does not store stuff — the absence the feeling of having to keep notes orgation   Use an open-and-type To-Do app to jot down brain sparks.   Use another open-and-type, but password-protected by default, note-taking app for dream diary   Keep different types of notes in different apps Use a reference manager to index papers that you have read.   Use a plain-text note app to take clippings from the web. Use a plain-text note app to take clippings from the web. |

you are in Computer Science and working on some data science with Python.

the standards demanded by your assignments. In more formal projects, however, you may ment, such as a thesis. In this case, I highly recommend LyX as your LaTeX editor.

adays. A decent mindmap editor seems to be a necessity.

| uld be your default go-to word processor      |  |
|-----------------------------------------------|--|
| ore your next piece of work. Choose an editor |  |
| ote list panel will make you less stumbled by |  |
| nd consistent. Just focus on writing :)       |  |

Personally, I use Sublime Text for everything that does not requires any formatting. Otherwise, I go for Typora, which is a minimal yet robust Markdown editor.

ollect interesting ideas and funny conversations with my friends as life es. It is my personal repository of original puns and awesome plots.

nen it comes to the time that I sit down for writing my novel, I easily come back to this app and make use of these ideas.

In then strike entries out as I go.

want to keep it to yourself when the dream went erotic or too politically incorrect.

is for practicing lucid-dreaming, which I haven't succeeded in.

-and-type, distract-free, so that you can grasp the lingering last frames of your dream.

s is perhaps more relevant to senior students.

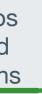

The pros about using a reference manager is that you can easily cite from your personal library as you write your thesis/paper/essay, etc., and you can easily generate a bibliography from the app.

The cons can be that annotating a paper can be frustrating, or even impossible if you are a Zotero user like me.

a note app that only supports plain-text, because most y you wouldn't like your notes in various fonts and colors.

ould be sweet if this app has a web clipper addon for your browser.

nvALT

SimpleNote For syncing

assword-protected, of course ;)

would not recommend using the same app for dream-journaling, for I don't want to isk 78-year-old me mistaking a dragon-slaying fantasy as an actual heroic past